## **MICROSOFT OFFICE 40 DAYS COURSE SYLLABUS**

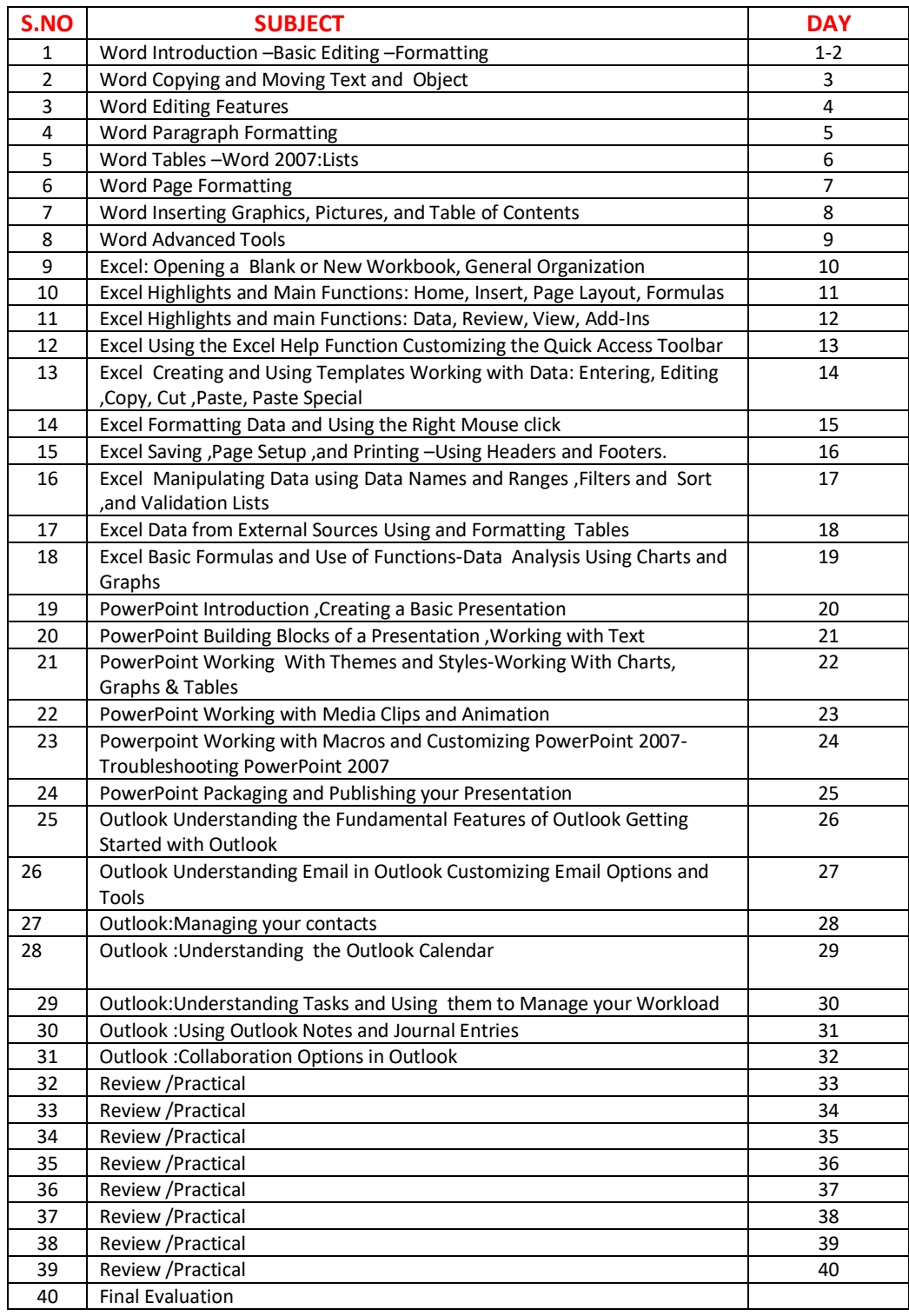